# 

# **Integration Overview**

Izenda's implementation will bring self-service business intelligence to your platform by leveraging your application's data sources in a seamless integration. We will enable rapid and efficient deployment with your branding and ensure security is maintained. Izenda will provide the tools and training your team needs to sell the BI functionality as part of your application so you can provide first level support.

### ISV's Commitment During Integration

#### Time

• 10-100 hours

#### **Resources Involved in Deployment**

Executive sponsor, developer and business analyst who bring knowledge of:

- Data Sources Schema and Structure
- Application Architecture
- Relevant 3<sup>rd</sup> Party Software in Your Application
- Security Model and User Roles

## Izenda's Commitment

#### Time

• 16-80 hours

#### **Resources Involved in Deployment**

- Free Kick-off Call
- Customer Success Manager
- Project Manager
- Integration Engineer
- Extensive tutorials, videos and guides for training for IT, sales and marketing

## **Steps in a Successful Integration**

#### **Begin Integration**

Our Core Integration process begins by downloading the Izenda starter kit, a full working version of Izenda to merge with your application once you configure it for the host environment.

#### Configure

Connect Izenda to your database through a direct connection string. It will automatically recognize and cache the database schema - tables, views, stored procedures, column names and constraints. Optimize the data presentation via the administrative GUI by aliasing, categorizing, pre-joining and limiting data sources to improve usabiliity.

#### Secure

Izenda leverages your pre-existing single sign-on authentication, using our settings and controls API to map over the User ID and meta data (usually from a users table in the database) into roles you can define within Izenda. This lets you control data down to the row level and determine who gets what pieces of functionality like ad-hoc capability.

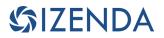

#### Design

Blend navigation, pages and styles to match your application's look and feel. Create an initial library of report templates to give users a baseline to start using the tool. Treat Izenda as a charting library. Embed anything created into pages of your application.

#### Deploy

Deploy in on-premise, SaaS or cloud environments. We have various training options to bring IT, sales and marketing up to speed quickly with our extensive tutorials, videos and guides. We also work directly with your team for developer and end-user training sessions to begin generating ROI immediately.

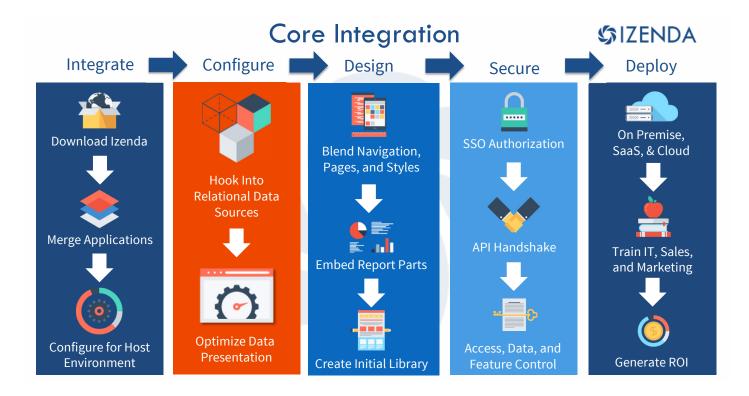